### ОЧНО!!! НА БАЗЕ 9 классов

### 49.02.01. Физическая культура

Квалификация: учитель физической культуры

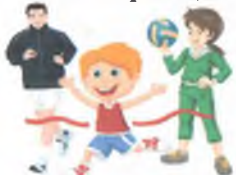

- √ Базовая подготовка √ За счет средств окружного бюджета
- $\checkmark$  Срок обучения 3 г. 10 мес.
- √Зачисление по конкурсу аттестатов + результатам вступительных испытаний

#### Область профессиональной деятельности:

- Физическое воспитание детей, подростков и молодежи в процессе реализации основных общеобразовательных программ
- Организация физкультурно-спортивной деятельности в общеобразовательных организациях, организациях дополнительного и профессионального образования
- •• Организация отдыха и оздоровления детей

# 44.02.02. Преподавание в начальных классах

- Квалификация: учитель начальных классов
	- √ Углубленная подготовка √ За счет средств окружного бюджета
	- √ Срок обучения 3 г.10 мес.
	- √Зачисление по конкурсу аттестатов

### Область профессиональной деятельности:

- Обучение и воспитание детей в процессе реализации образовательных программ начального общего образования
- Организация внеурочной деятельности и общения учащихся
- ◆ Классное руководство
- Методическое обеспечение образовательного процесса

## 09.02.06 Сетевое и системное администрирование

### Квалификация: сетевой и системный администратор

- √ Углубленная подготовка
- √ За счет средств физических лиц
- √ Срок обучения 3 г. 10 мес.
- √ Зачисление по конкурсу аттестатов

### Область профессиональной деятельности:

- Выполнение работ по проектированию сетевой инфраструктуры
- Организация сетевого администрирования
- Эксплуатация объектов сетевой инфраструктуры  $\Phi_{\rm eff}^{\rm R}$
- $\sigma_{\rm eff}^{\rm th}$ Управление сетевыми сервисами
- Сопровождение модернизации сетевой инфраструктуры

### ОЧНО!!! НА БАЗЕ 11 классов

### 38.02.06. Финансы Квалификация: Финансист

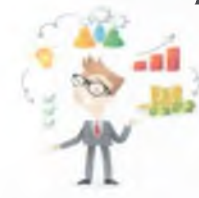

Углубленная подготовка За счет средств окружного бюлжета Срок обучения - 1 г. 10 мес.

Зачисление по конкурсу аттестатов

### Область профессиональной деятельности:

- Финансово-экономическое планирование в секторе государственного и муниципального управления
- Организация исполнения бюджетов бюджетной системы РФ
- Введение расчетов с бюджетами бюджетной системы РФ
- Участие в управлении финансами и осуществление финансовых операций
- Участие в организации и осуществлении финансового контроля

## **ЗАОЧНО!!! НА БАЗЕ 11 классов**

### 44.02.05 Коррекционная педагогика в

### начальном образовании

- Квалификация: учитель начальных классов и начальных классов компенсирующего и коррекционно- развивающего образования
- √ Углубленная подготовка
- $\checkmark$  За счет средств физических лиц
- √ Срок обучения 3 г. 10 мес.
- √Зачисление по конкурсу

аттестатов

#### Область профессиональной деятельности:

- Обучение и воспитание детей в процессе реализации образовательных программ общего образования в начальных классах и начальных классах компенсирующего и коррекционноразвивающего образования.
- Организация внеурочной деятельности
- Классное руководство
- Методическое обеспечение образовательного процесса

Лицензия: серия 83Л01 № 0000137 от 22 февраля 2019 Свидетельство об аккредитации Серия 83А01 №0000057 от 28 ноября 2017

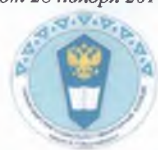

ГБПОУ НАО «Нарьян-Марский социально- гуманитарный колледж имени И.П. Выучейского»

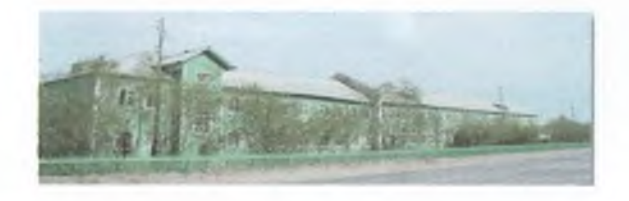

### Наш колледж сегодня - это:

- 14 профессиональных образовательных программам очного и 4 - заочного обучения
- Ежегодное участие в Региональном Чемпионате «Молодые профессионалы» Worldskills Russia
- Учебная и производственная практики с выходом на профессиональные площадки.
- Участие в региональных проектах: «Повышение финансовой грамотности», «Подготовка кадров для цифровой экономики» и др.
- Успешное проведение демонстрационного экзамена по компетенции «Преподавание в младших класса».
- Ежегодное участие в межрегиональной НПК «Наука. Профессиональное образование. Производство»
- Организация и участие межрегиональных НПК работников профобразования НАО, «Я студент»
- Вновь созданные мастерские (оборудованные кабинеты) по компетенциям Worldskills Russia
- Активное участие студентов в работе Пресс-центра, спортивного клуба «Медведи Арктики», эколого-краеведческого клуба «Экос», волонтерских отрядов и многое др.

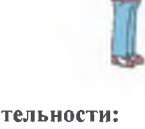

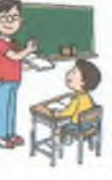

### *<u>•• ПРИЕМ ДОКУМЕНТОВ</u>* В ПРИЕМНУЮ КОМИССИЮ

Понедельник - четверг:  $10:00 - 17:00$ Пятница: 10:00-15:00 Обед с 13:00 до 13:30

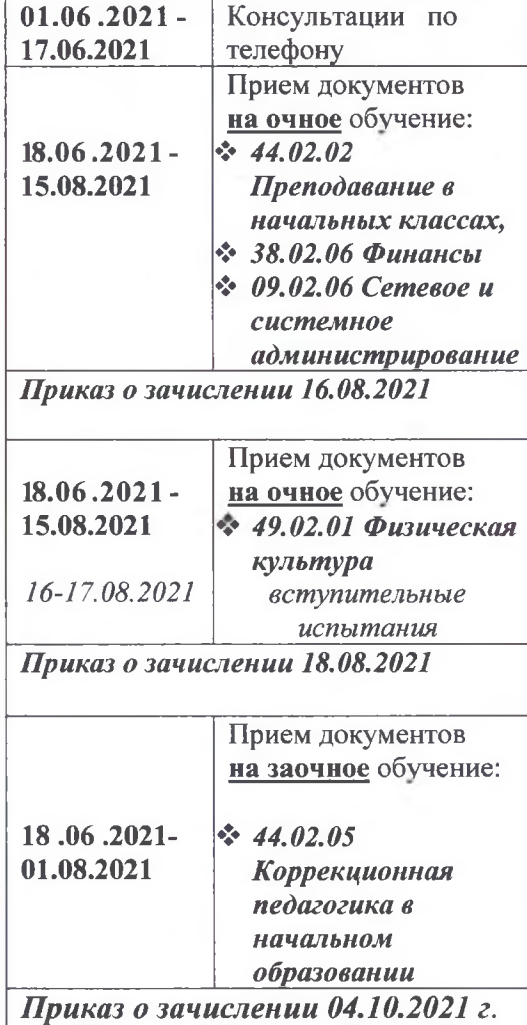

# ПОЛЕЗНАЯ ИНФОРМАЦИЯ

### **\* НЕОБХОДИМЫЕ ДОКУМЕНТЫ:**

- 1. Заявление установленного образца
- 2. Документ об образовании (аттестат)
- 3. Копия паспорта
- 4. Фото  $(3x4) 4$  штуки
- 5. Медицинская справка (форма 86/У) (кроме поступающих на специальности 38.02.06 Финансы, 09.02.06 Сетевое и системное администрирование) 6. Дополнительно: характеристика
- Все документы принимаются в файле

## МЫ ГОТОВИМ ПРОФЕССИОНАЛОВ!

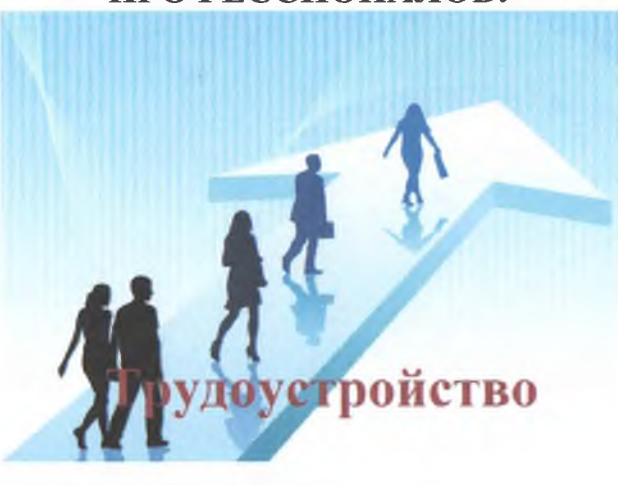

Справки по телефону:  $4-07-69$ Адрес: 166000 НАО г. Нарьян-Мар ул. Выучейского, д. 25 www.nmsgc.org

### **© ОБЩЕЖИТИЕ**

находится по адресу:

166000, Ненецкий автономный округ, г. Нарьян-Мар, ул. Выучейского, д. 27

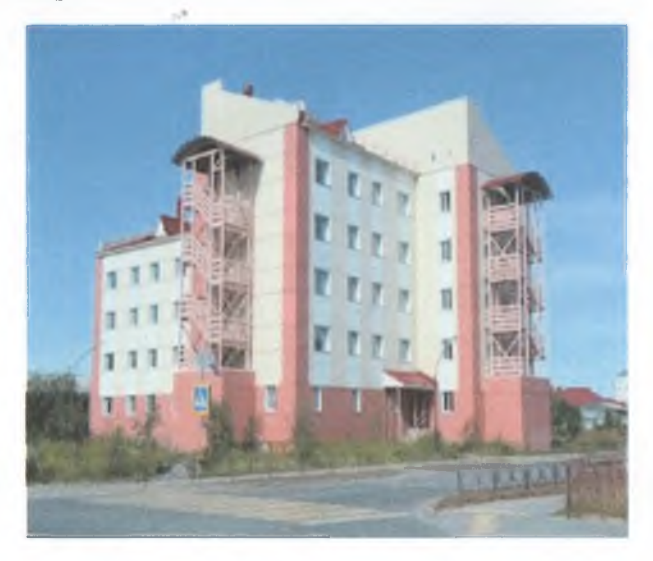

- Общежитие блочного типа рассчитано на 150 мест: 62 жилые комнаты.
- Студенты проживают в двухместных и трёхместных номерах.
- В каждом блоке находится туалет и ванная комната, кухня с холодильником и мебелью.
- В фойе каждого этажа есть зоны отдыха.  $\sigma_{\rm eff}^{\rm 2}$
- В общежитии для студентов открыта библиотека имени Артеевых А.Д. и Т.Н., музей, спортивная комната, кабинеты ДПИ.
- Имеется изолятор, камера хранения, кастелянская и постирочная.